# **Электронные таблицы Excel**

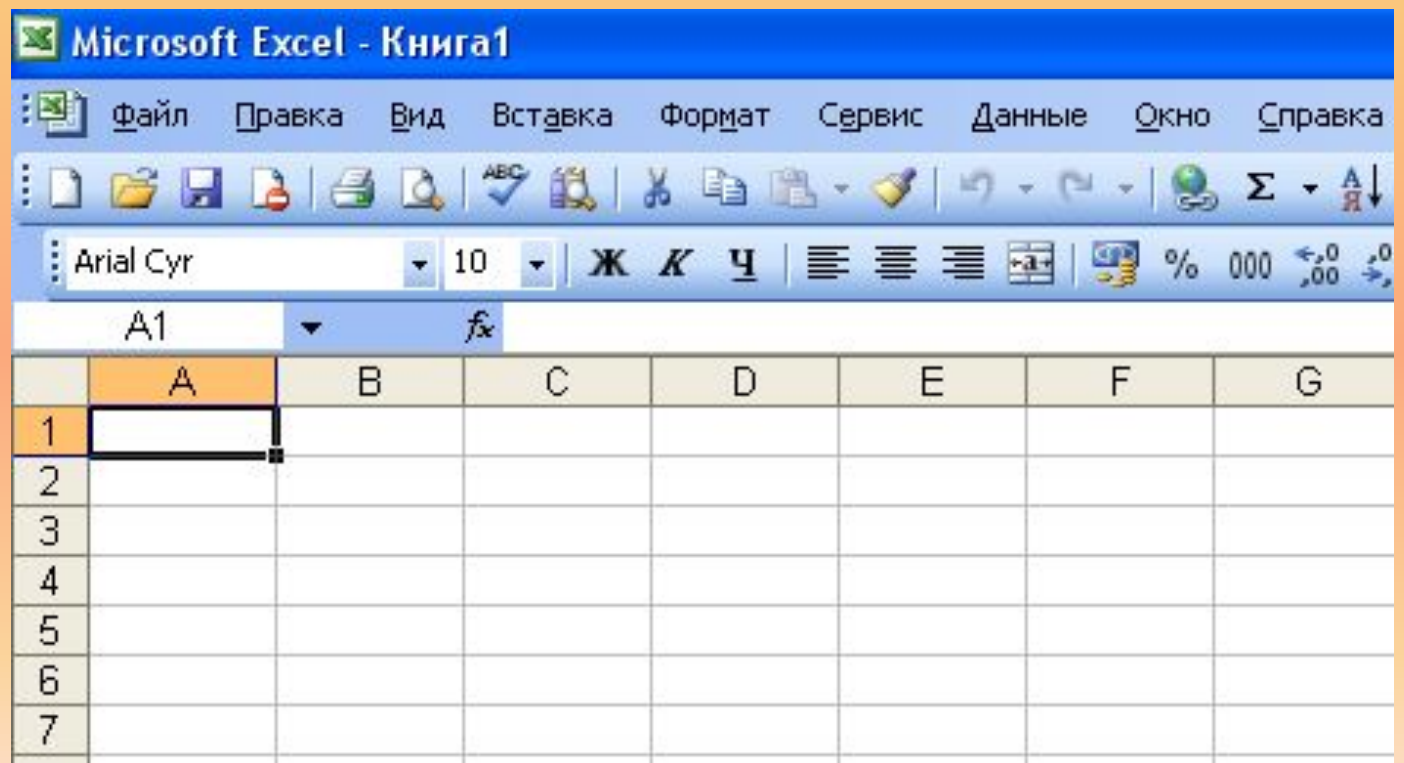

**Электронные таблицы – программы для обработки числовой информации, представленной в табличном виде.**

### **Рабочее поле – таблица.**

▪создание, редактирование и форматирование таблиц; ▪выполнение вычислений; ▪построение диаграмм и графиков.

**Основные возможности:**

## **Элементы таблицы:** столбцы – A, B, C… строки – 1, 2, 3…

ячейки — А1, ВЗУСВАЯТСЯ КАКИЕто действия, выделяется рамкой и называется **активной**. В данной таблице это ячейка

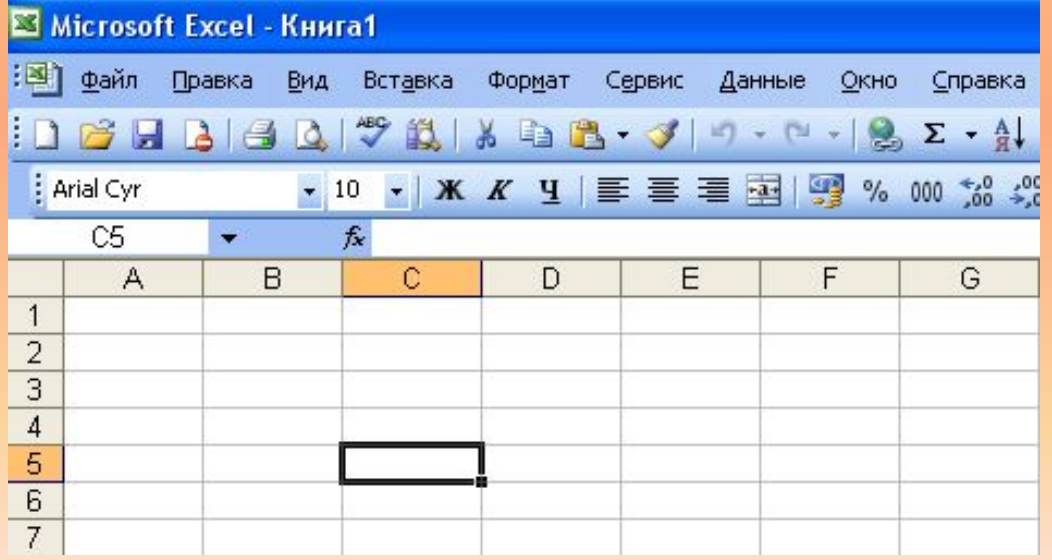

### **Диапазон ячеек** –

несколько выделенных ячеек. Можно выделить несколько ячеек в столбце, несколько ячеек в строке или прямоугольный диапазон.

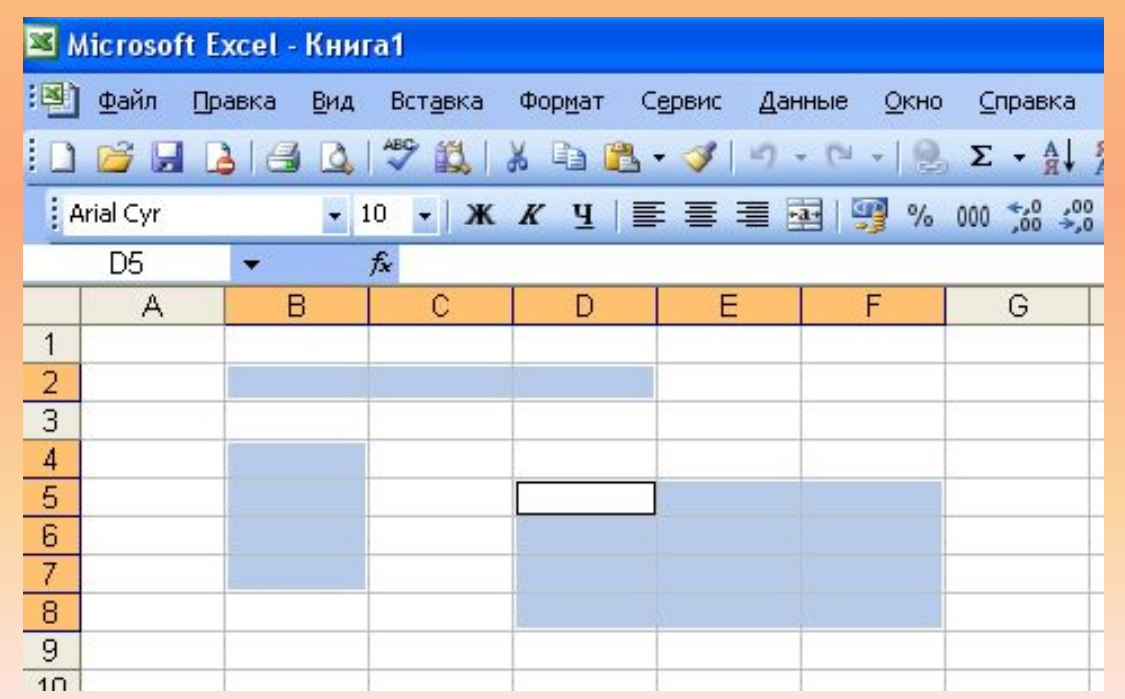

### **Типы данных:**

### **Числа Формулы**

Чифбщий Маты: Денежный Финансовый Дата Время Процентный Дробный Экспоненциальный Текстовый Дополнительный (все форматы)

Пос<mark>те квет</mark>ельность символов, состоящая из букв, цифр, пробелов.

Последовательность символов, начинающаяся со знака «=».